# **Infrastructure - Task #3772**

Story # 3770 (Closed): member nodes want to be able to use libclient without having to rely on maven

## **determine how to automatically deploy the archives to releases.dataone.org**

2013-05-17 21:11 - Rob Nahf

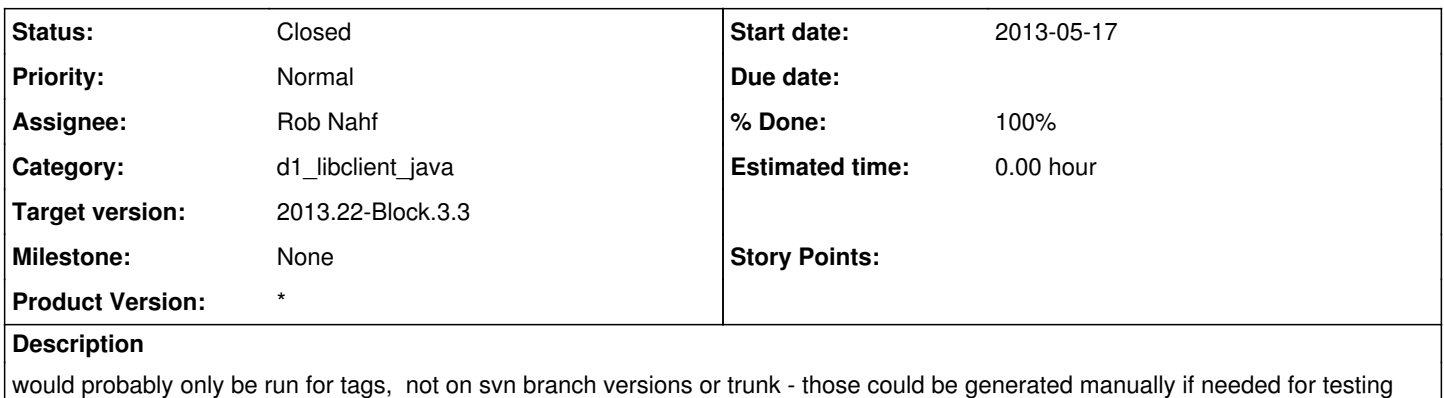

#### **History**

#### **#1 - 2013-05-21 17:41 - Rob Nahf**

*- % Done changed from 0 to 30*

*- Status changed from New to In Progress*

tacked the assembly: single goal onto Hudson d1\_libclient\_java\_stable and \_stage jobs. That at least gets them created.

Hudson has a way to archive any artifacts we wish, that would be available through Hudson web site, but I'm not sure there's a way to put them up on releases.dataone.org.

#### **#2 - 2013-05-21 18:20 - Rob Nahf**

the current deploy artifacts we use to post the jar file also deploys the archives (tar.gz, zip) along with checksums. Is that good enough? [http://dev-testing.dataone.org/maven/org/dataone/d1\\_libclient\\_java/1.3.0-SNAPSHOT/](http://dev-testing.dataone.org/maven/org/dataone/d1_libclient_java/1.3.0-SNAPSHOT/)

#### **#3 - 2013-05-21 18:21 - Rob Nahf**

- *Status changed from In Progress to Testing*
- *% Done changed from 30 to 70*

### **#4 - 2013-05-23 18:16 - Rob Nahf**

*- Status changed from Testing to Closed*

- *translation missing: en.field\_remaining\_hours set to 0.0*
- *% Done changed from 70 to 100*

decided to manually copy these archives to releases.dataone.org only for stable builds.

For snapshots, folks can go to dev-testing.dataone.org/maven location, where Hudson automatically puts them.

#### **#5 - 2013-05-31 16:26 - Rob Nahf**

*- Target version changed from 2013.20-Block.3.2 to 2013.22-Block.3.3*